# **Latest Version: 6.0**

#### Question: 1

You are browsing documents and encounter a document with the status Draft for Document Update [Pending]. What does this mean in the context of an approval process?

- A. Originator has made a change to a document and document now meets criteria for an approval.
- B. Document was approved but has not yet been saved by the originator.
- C. Document in approval process was canceled by the originator and now cannot be added or updated.
- D. A document with status Draft for Document Update was approved and can now be added by the originator.

**Answer: D** 

#### Question: 2

Item Code AB1234 is controlled by the FIFO valuation method. When this item is issued out of the warehouse, which layer does the system choose first?

- A. The layer with the smallest quantity
- B. The oldest available layer
- C. The layer selected by a user
- D. The layer with the lowest cost

**Answer: B** 

### **Question: 3**

A service representative creates a service call at midnight for a customer with a contract. The contract's service level agreement specifies a resolution time of 8 hours. The service call shows a resolution deadline of noon. Why is the deadline further out than 8 hours?

- A. The equipment card contains a different resolution time.
- B. Resolution time calculation is affected by the hours of coverage listed in the contract.
- C. The response time from the contract is added to the resolution time.
- D. The time period for resolution begins once a technician is assigned.

**Answer: D** 

## Question: 4

What settings on the Company Details window are irreversible after a posting has occurred? Note: There are 2 correct answers to this Question: .

- A. Use perpetual inventory
- B. Item groups valuation method
- C. Local currency
- D. Enable advanced G/L account determination

Answer: A,C

## **Question: 5**

An accountant needs to record a household payment on a monthly basis. Every month, the payment amount as well as the petty cash and the expense accounts are the same in the journal entry. What is the best practice to achieve this?

- A. Use posting templates.
- B. Use journal vouchers.
- C. Use recurring invoices.
- D. Use recurring postings.

**Answer: D** 

#### Question: 6

You manufacture olive oil. You want to track the expiration date for the bottles of oil that you produce. What is the best way to enable this?

- A. Use serial numbers.
- B. Use receiving bin locations
- C. Use production bill of materials.
- D. Use batch numbers.

**Answer: D** 

#### **Question: 7**

Which definition is mandatory for setting an asset master data as a virtual item?

- A. Define the asset master data as an inventory item.
- B. Define a serial number for this asset master data.
- C. Define the asset master data as a sales item.
- D. Define numbering series for the asset master data.

**Answer: C** 

# Question: 8

A new intern has joined the company. You create a user account. What else MUST you do so that the user can create sales orders? Note: There are 2 correct answers to this Question: .

- A. Assign a license to the user.
- B. Set general authorization to the sales menu.
- C. Define an employee record.
- D. Define a sales employee.

Answer: A,B

## **Question: 9**

You manage serial numbers for tablet items in your warehouse. When you look at the Serial Number Transaction report, you notice that no serial numbers exist for the transactions of a Goods Receipt PO (GRPO). What could be the reason for the missing serial numbers for the GRPO transactions?

- A. The serial number management method of the item is set to On Release Only.
- B. The serial numbers were already defined in the Purchase Order base document.
- C. After the GRPO was added, the Manage Item By definition was set to None.
- D. The serial number expiration date has passed.

**Answer: A** 

# Question: 10

A user creates an incoming payment for a customer and selects two invoices to be paid. When the user tries to post the payment the system message that is shown in the attached screenshot appears. What are possible reasons for this system message? Note: There are 2 correct answers to this Question:

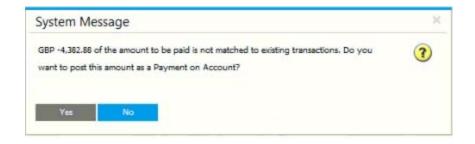

- A. The amount in the Payment Means window does NOT match the total amount of invoices.
- B. The customer uses a foreign currency and the exchange rate is NOT set up.
- C. The user did NOT choose a payment means.
- D. The invoices are NOT due yet.

Answer: A,C